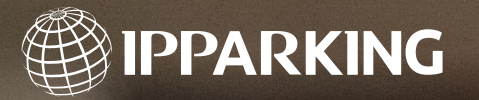

# **PPARKING**

**IP Parking** Price  $0$  \$ 2.50 the amour

Send a receipt via e-mi

# **IPS**

**IP Payment System**

- Pay on Foot lines eliminated
- Compatible with ticket and ticketless systems
- Safe and contactless payments
- No app or subscription needed  $\circ$
- Onsite hardware reduced  $\circ$

it's all about *X* perience

### **Pay with ease**

IP Parking makes paying convenient for parkers through the IP Payment System (IPS). IPS is a quick and secure mobile solution that enables parkers to pay using their smartphone; without having to pay in advance, register for a subscription, or download an app.

### **No app or subscription needed**

One advantage of the IP Payment System is that it is a website, which means customers do not have to perform additional actions to pay. Parkers are directed straight to the payment website.

## **Simple and fast**

The IP Payment System is the ideal solution for venues that have large groups of people wanting to pay for parking at the same time, such as after sporting events, concerts, movie premiers, etc. To help avoid large queues at payment terminals, IPS enables parkers to pay using their smartphone.

Parkers scan the QR-code located on their parking ticket using their smartphone, and the balance is automatically retrieved from the parking management system, after which a payment link is available. If the customer desires proof of payment, they can enter their e-mail address for a digital receipt.

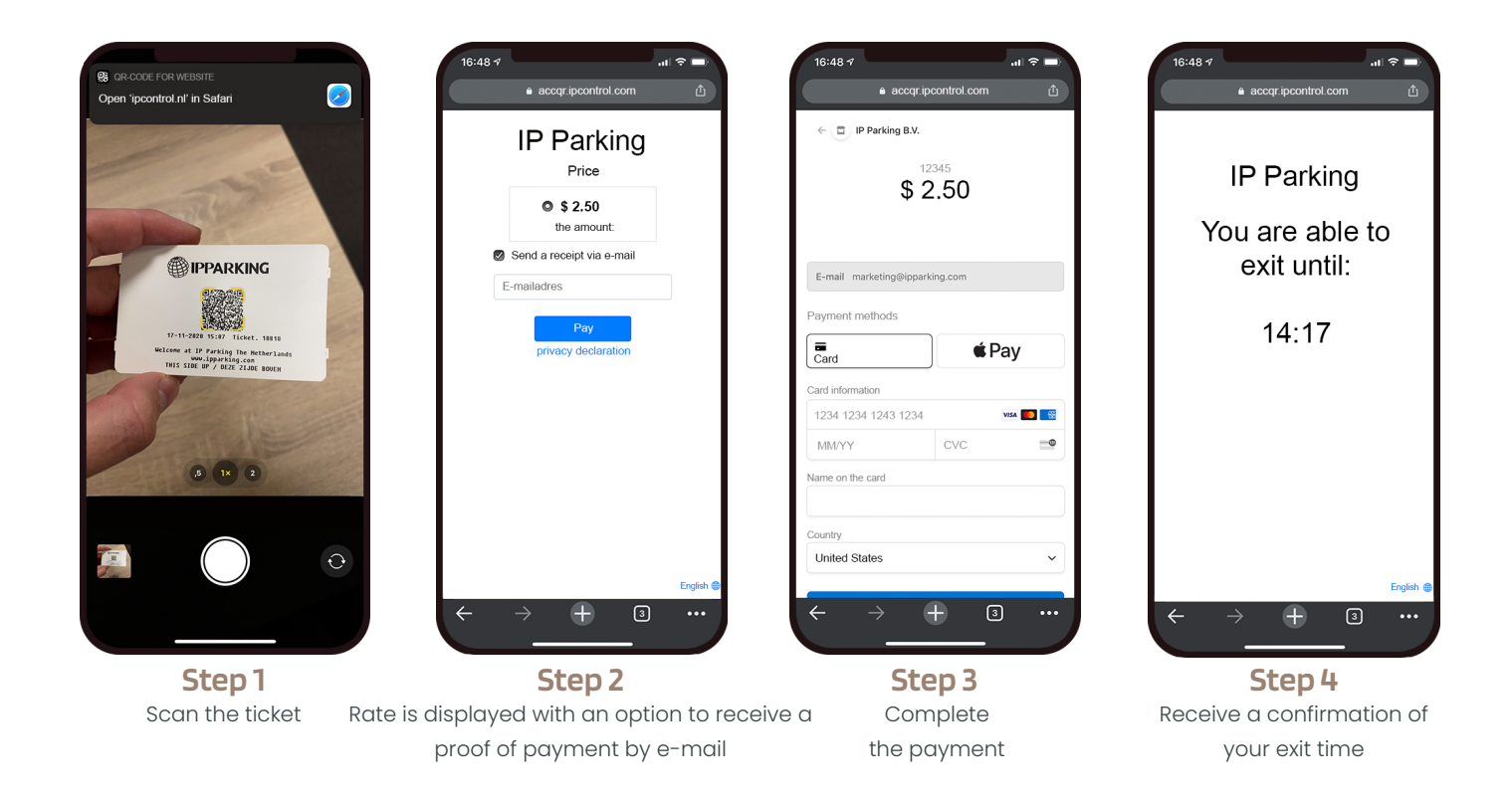

### **Also compatible with ticketless systems**

IPS is available for both ticket and ticketless systems. Systems with physical tickets use QR-codes placed directly on the parking ticket, which will lead customers to the payment website. Ticketless systems operate by displaying QR-codes throughout the parking facility. Customers scan one of the QR-codes on display and are directed to the payment website, where they will need to enter their license plate number.

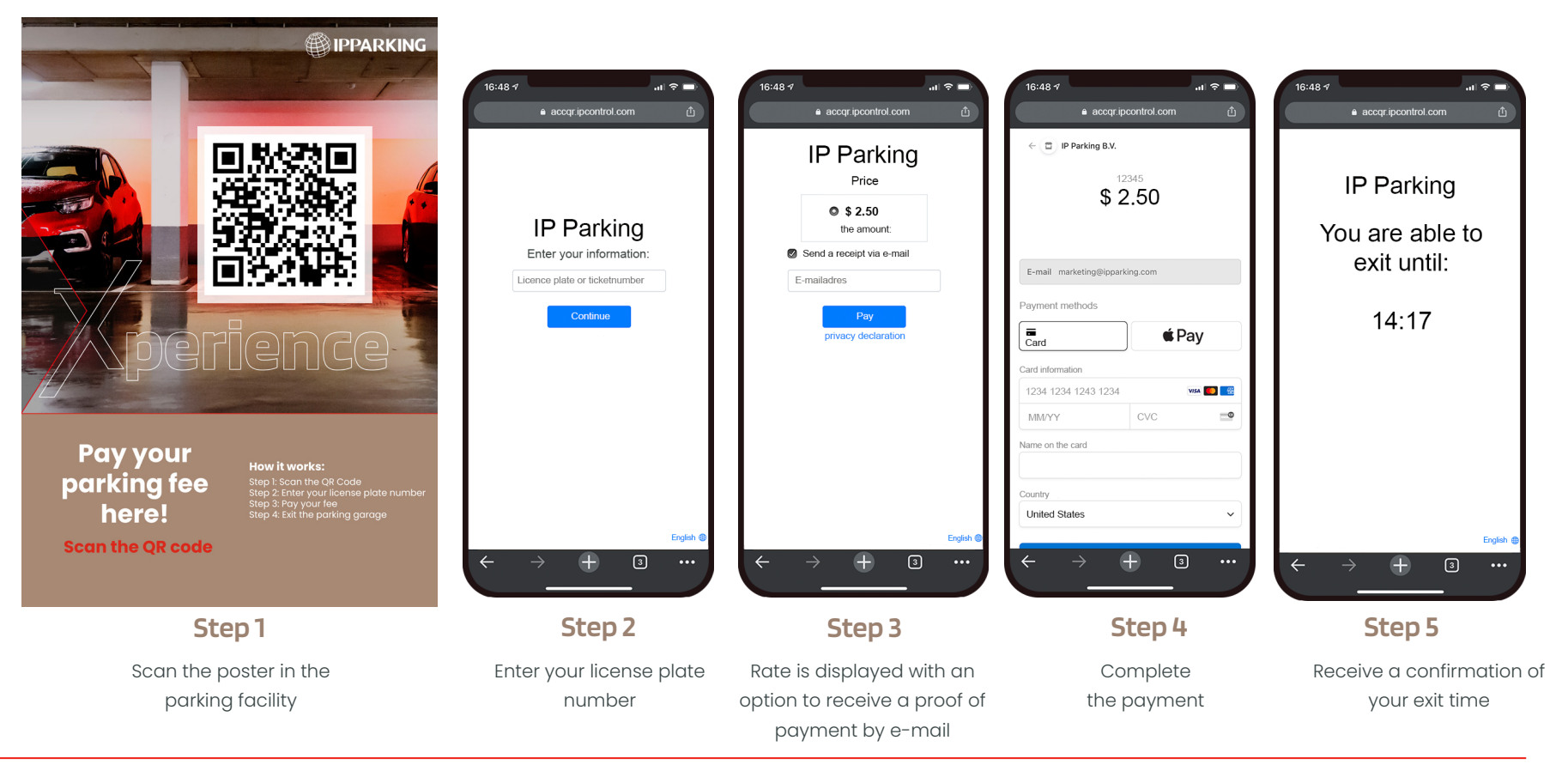

ipparking.com